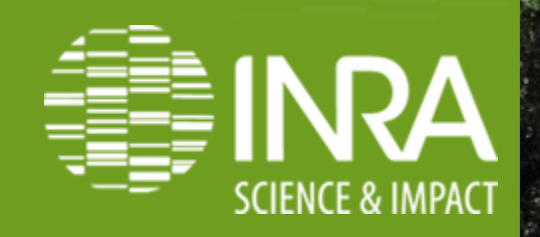

### **SNPer, un outil web maison de visualisation des SNPs et de leurs effets le long du génome. Journées PEPI IBIS – 6-7 juin 2019**

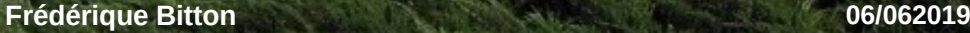

iñ

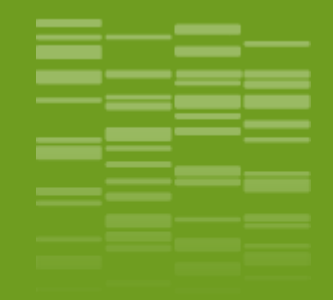

# **L'unité GAFL et bioinformatique** \_01

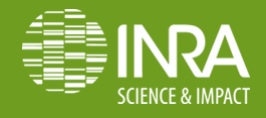

**Frédérique Bitton 06/06/2019**

.02

#### **GAFL**

- **Accompagnement PGD et données FAIR.**
- **Accompagnement bioinformatique analyse de données**
- **Bonnes pratiques: reproductibilité, traçabilité. Utilisation de workflow manager (Snakemake).**
- **Portabilité des outils et pipelines (Containers)**

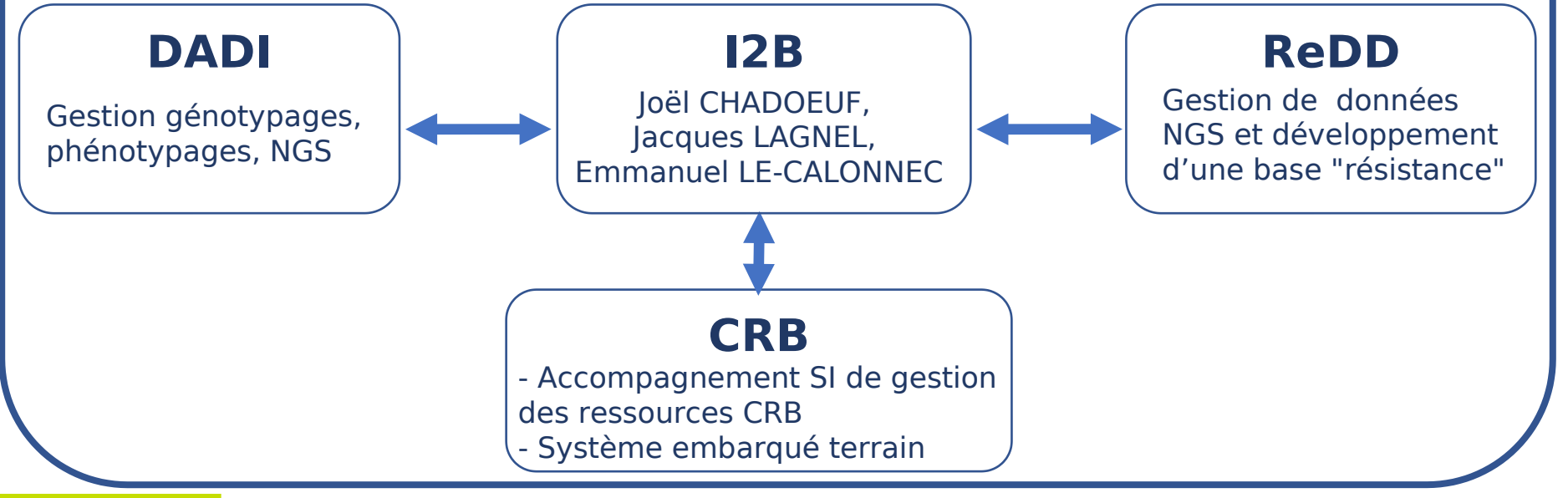

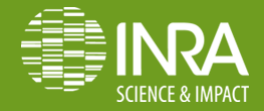

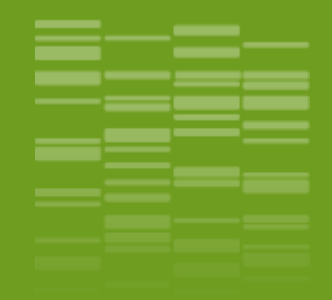

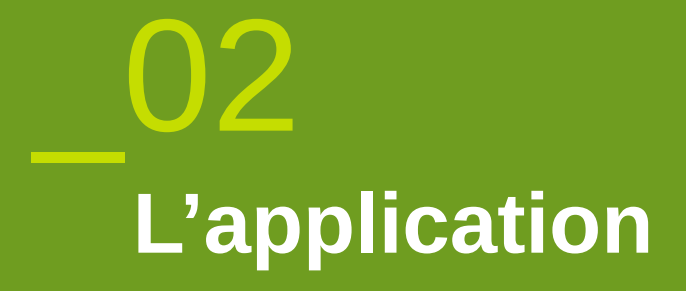

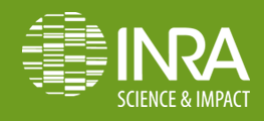

**Frédérique Bitton** 

 $.04$ 06/06/2019

# **L'équipe DADI**

\*Reséquençage de 8 lignées parentales utilisées au labo,

- \* Mapping, SNP calling ... et après ?
- **\*3** questions distinctes :
	- Quels sont les SNP inclus dans mes gènes préférés ?
	- Quels sont les SNP dans tous les gènes d'un intervalle ?
	- Quels sont les SNPs qui vont dans le même sens que mon QTL (recherche de gènes candidats) ?
- **Et quels sont leurs effets sur les gènes ?**

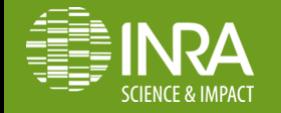

### **Le projet SNPer**

Jusqu'en 2015 : j'étais biologiste moléculaire + bioanalyse

- 2015-2016 : Master bioinformatique
- UE Python : Projet à coder et présenter :
	- **Python 3**
	- cgi pour l'interface web (pas de framework)
	- Devait utiliser une liste de fonctionnalités et structures vues en cours (Dictionnaires, lecture/écriture de fichiers ...)

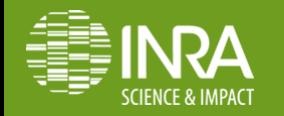

 $\frac{1}{2}$ 

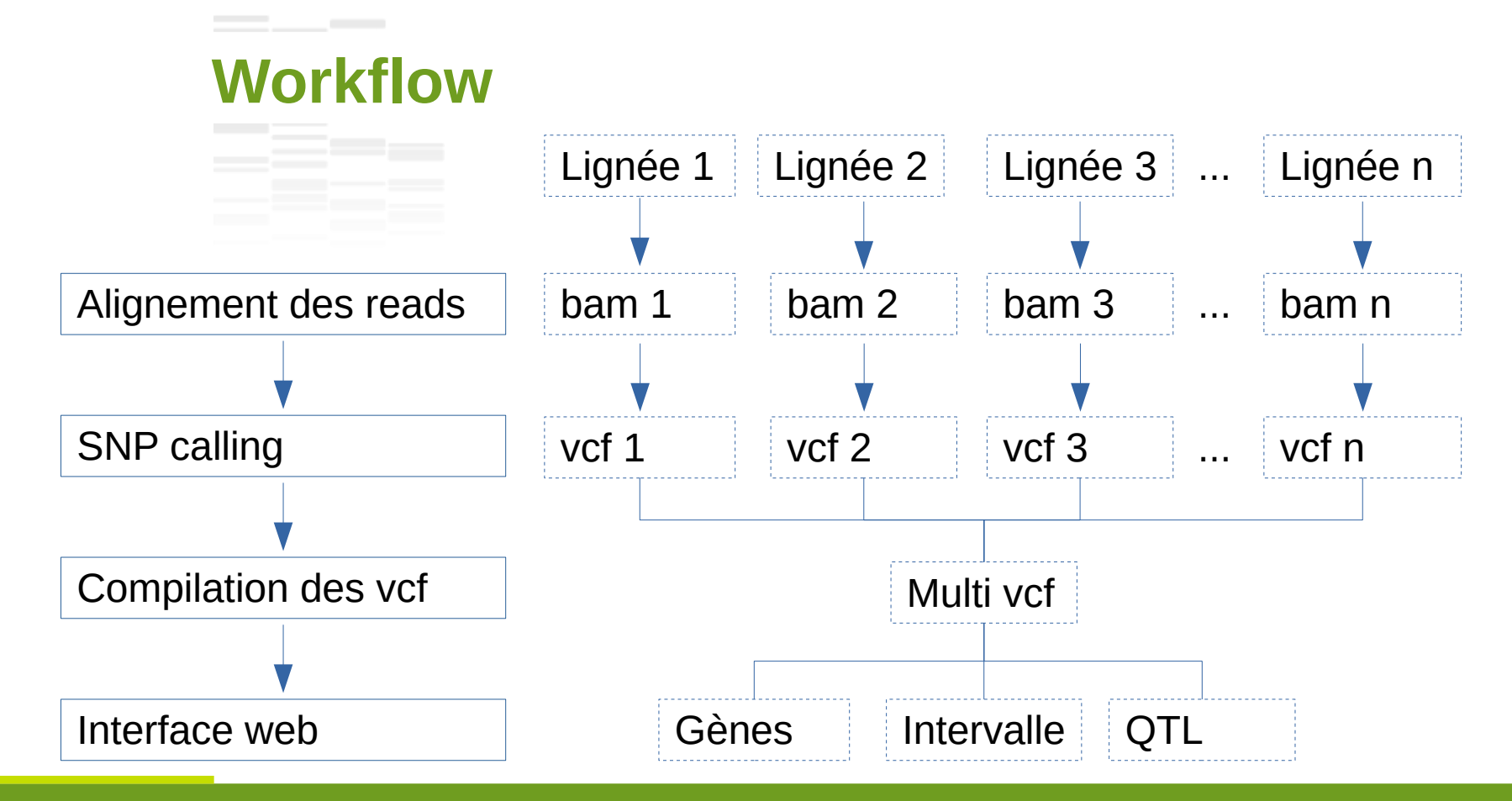

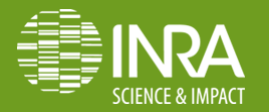

**Frédérique Bitton 06/06/2019**

.07

#### **Accueil**

 $\frac{1}{2} \left( \frac{1}{2} \right) \left( \frac{1}{2} \right) \left( \frac$ 

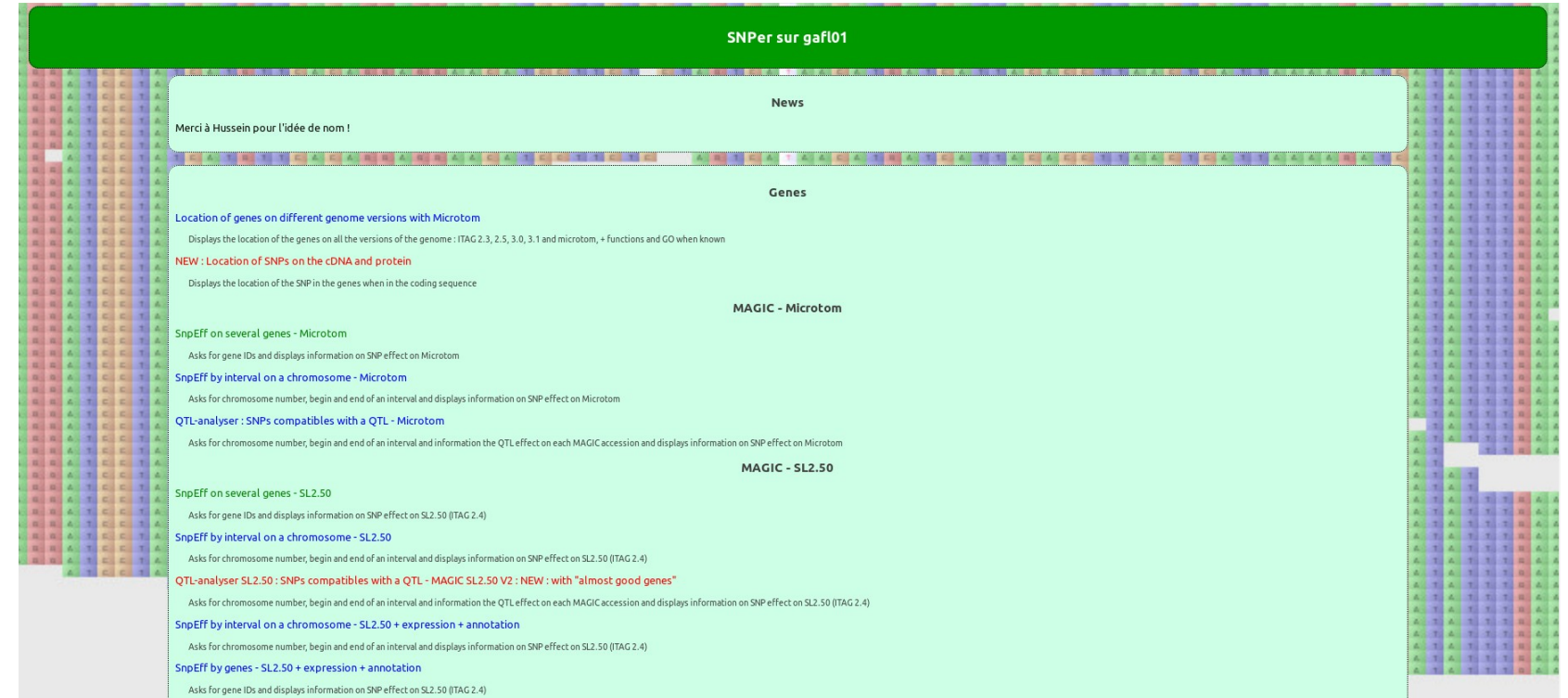

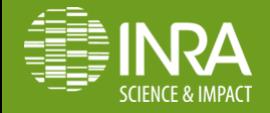

**Frédérique Bitton** 

.08 06/06/2019

#### **Formulaire : liste de gènes**

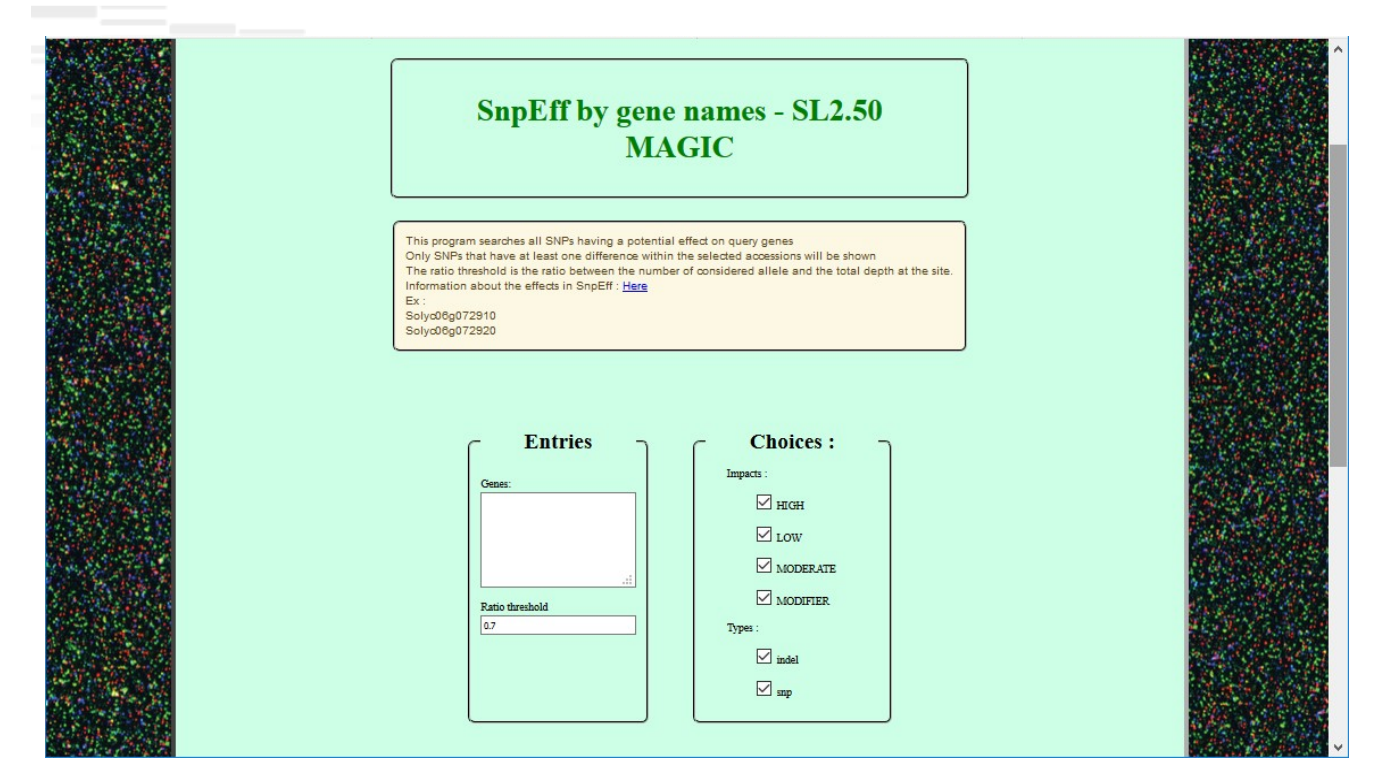

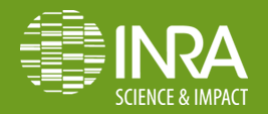

**Frédérique Bitton** 

.09 06/06/2019

#### **Formulaire: intervalle sur un chromosome**

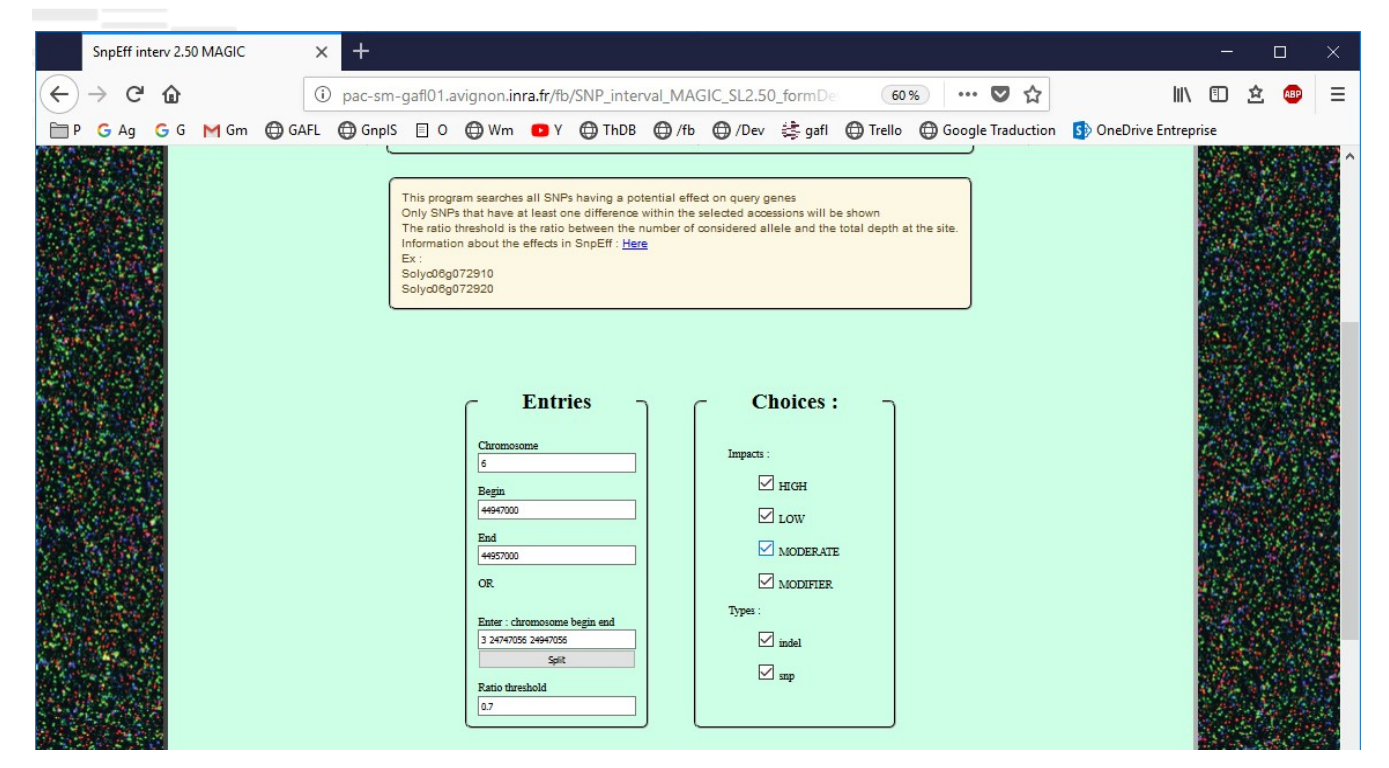

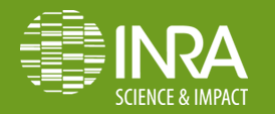

**Frédérique Bitton** 

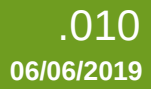

#### **Formulaire : lignées**

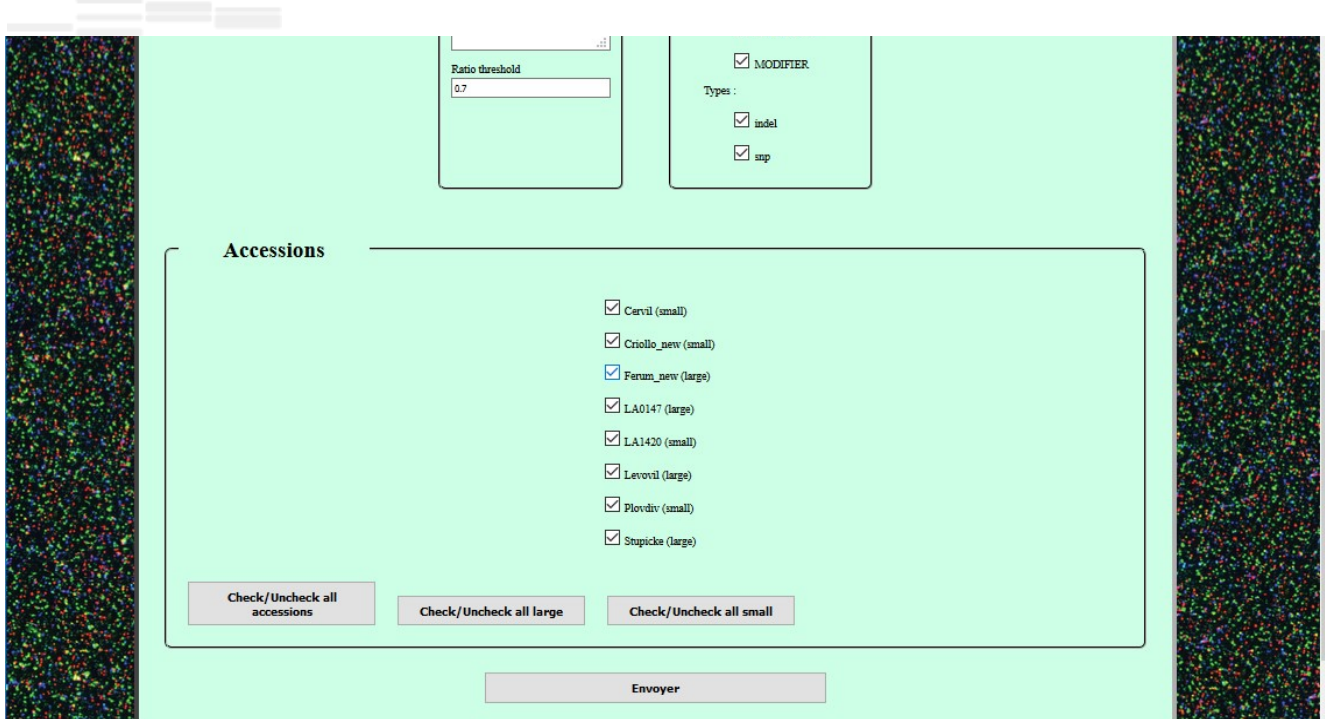

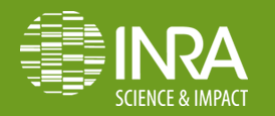

**Frédérique Bitton** 

.011 06/06/2019

#### **Formulaire : QTL analyser**

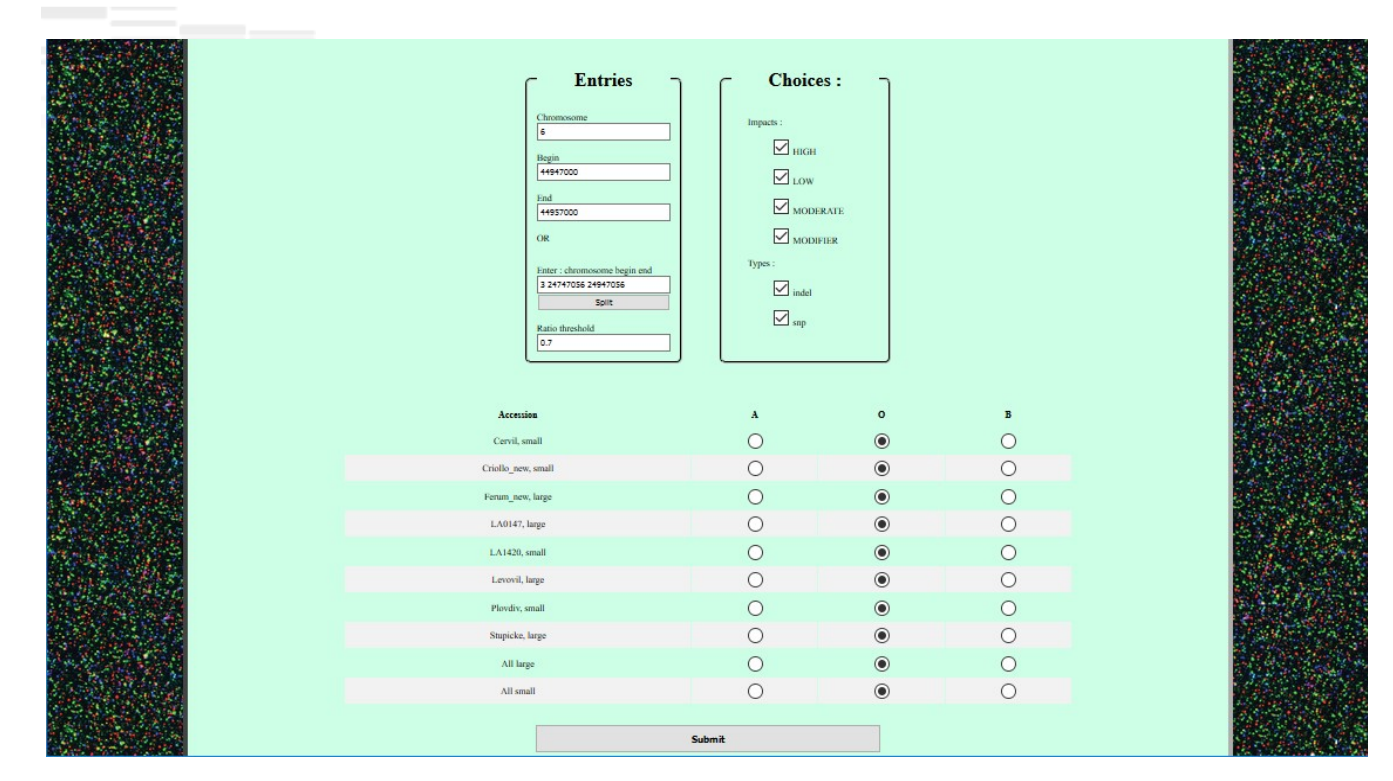

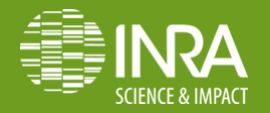

**Frédérique Bitton** 

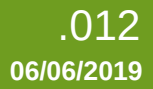

### Formulaire : grand nombre de lignées

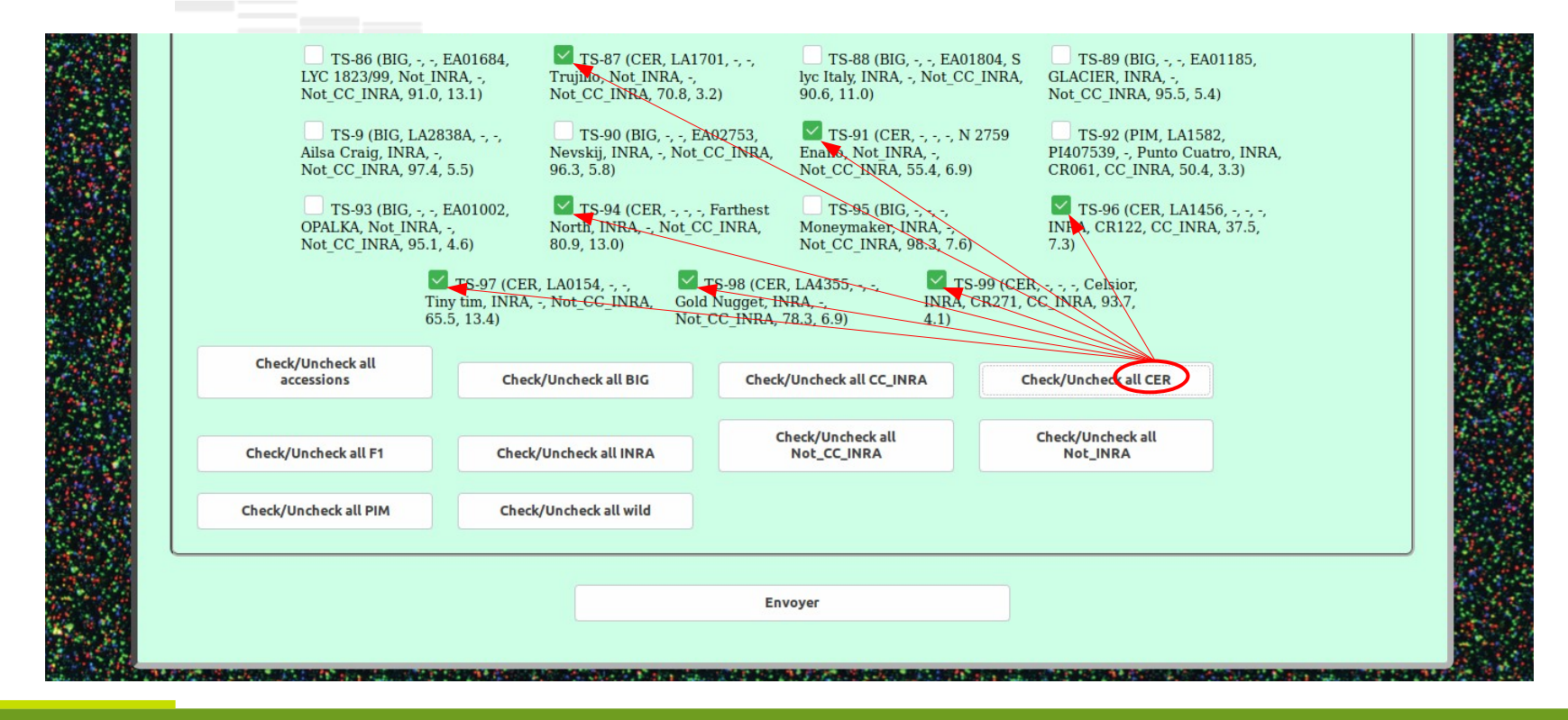

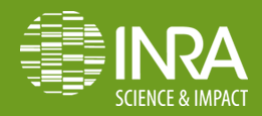

### Résultats : gènes / intervalles

#### CAFL

Results SNP genes MAGIC SL2.50

**Contract Contract** 

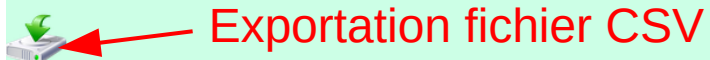

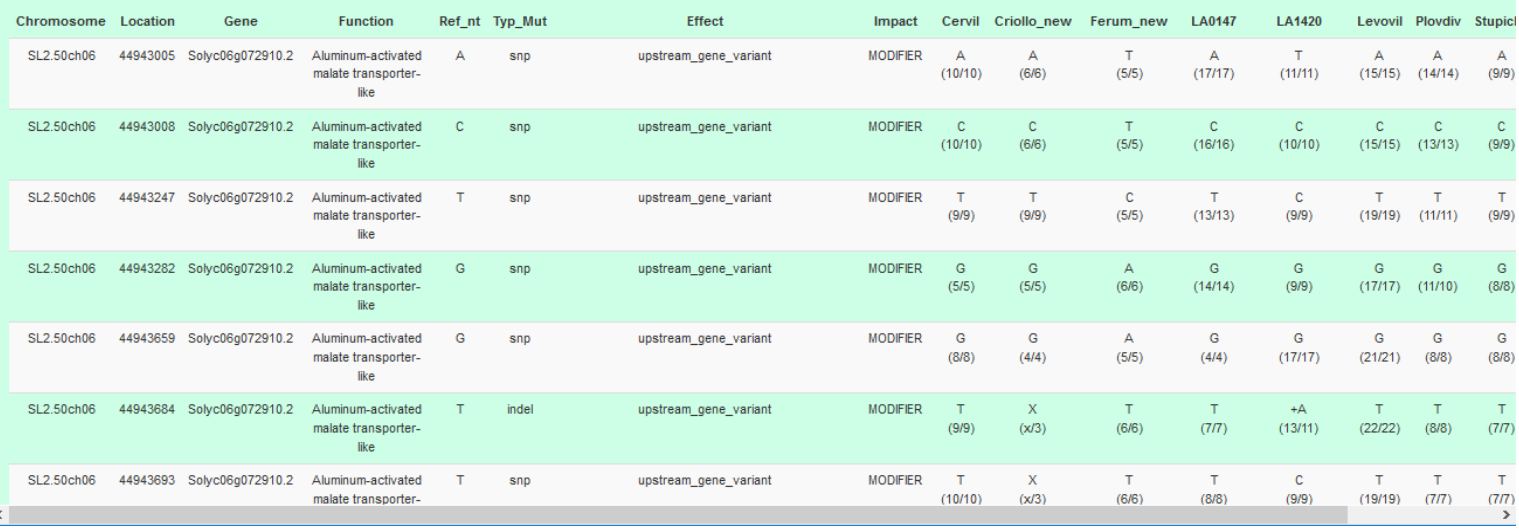

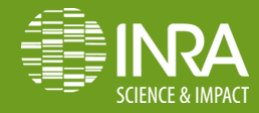

**Frédérique Bitton** 

.014 06/06/2019

### Résultats : résumés par gène

#### Gene Summary Table : effects

**Contract Contract** 

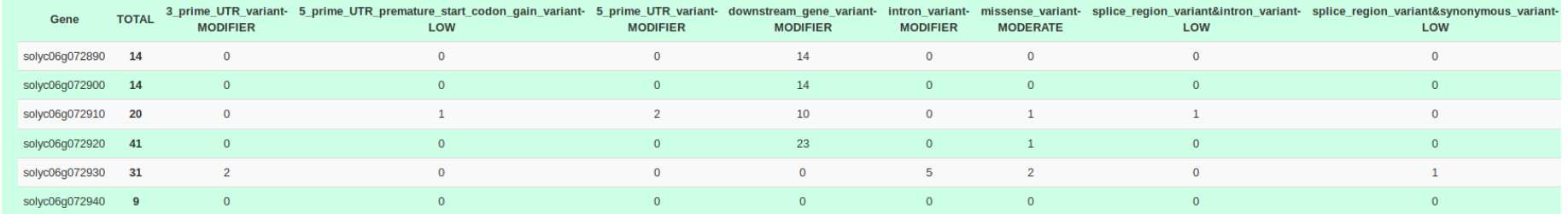

#### Gene Summary Table : impacts

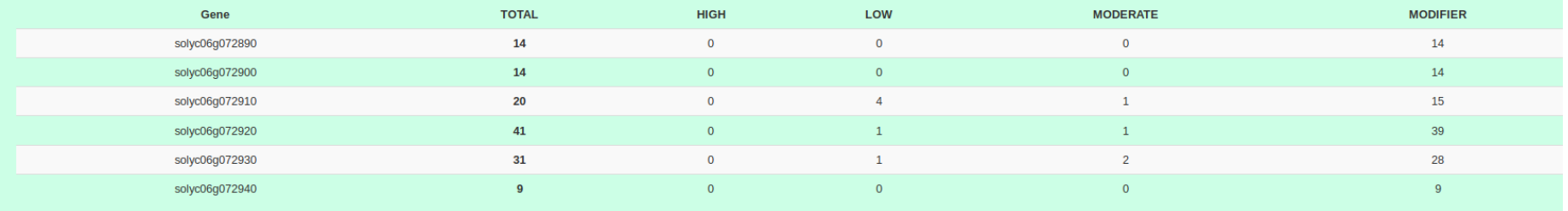

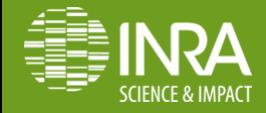

**Frédérique Bitton** 

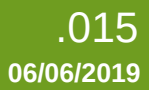

#### **Résultats : QTL analyser**  $\frac{1}{1-\alpha} \int_{\mathbb{R}^n} \frac{1}{\alpha} \, \mathrm{d} \alpha \, \mathrm{d} \alpha \,$

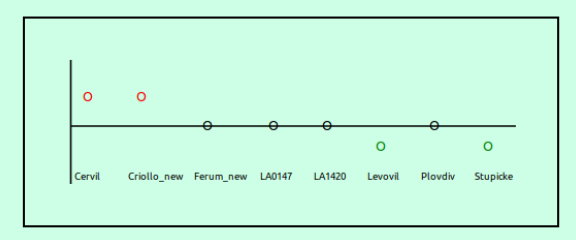

#### Number of genes: 8 Number of SNPs: 14 (+11)

**Contract Contract** 

#### **Good Genes**

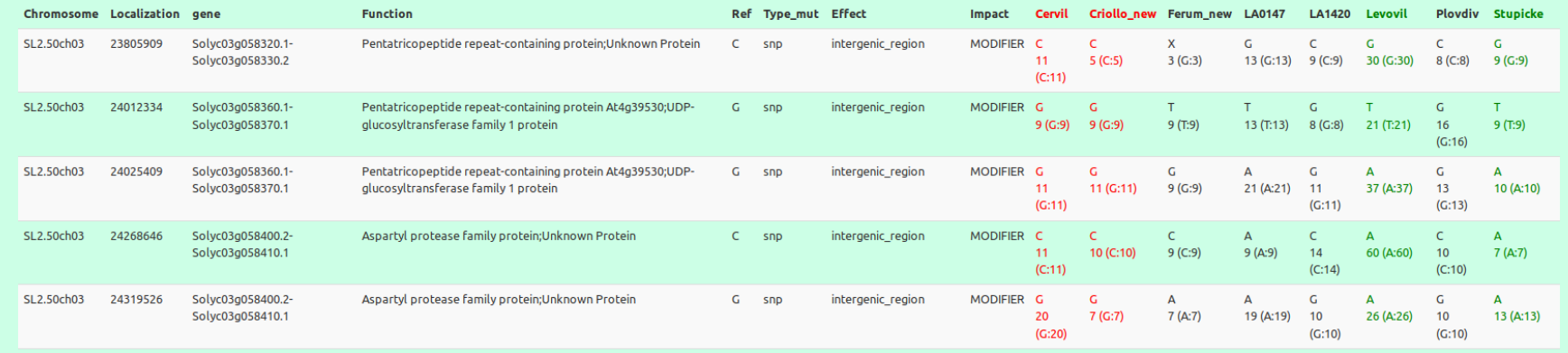

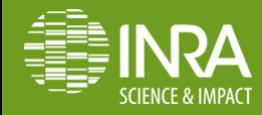

**Frédérique Bitton** 

.016 06/06/2019

### **Développements en cours**

- Harmonisation des différents codes,
- Amélioration de la phase de compilation des fichiers,
- \* Dépôt sur SourceSup.

## **Perspectives**

\*Passage en BdD plutôt que lecture de fichier, Migration sous Django.

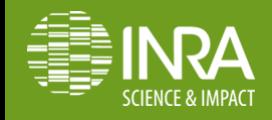